## SAP ABAP table RCHARGE\_HEADER {Charge Specific Header Data}

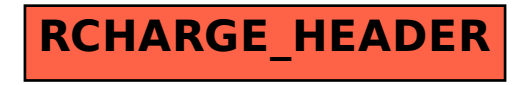